# **Building** multivendor network labs with Containerlab

Alejandro Guevara **O**jaguevarae

# Network labs

A right, not a privilege

1 Change management

2 Prototyping and validation

3 Learning

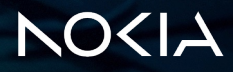

#### Network labs

#### How do we typically run labs today?

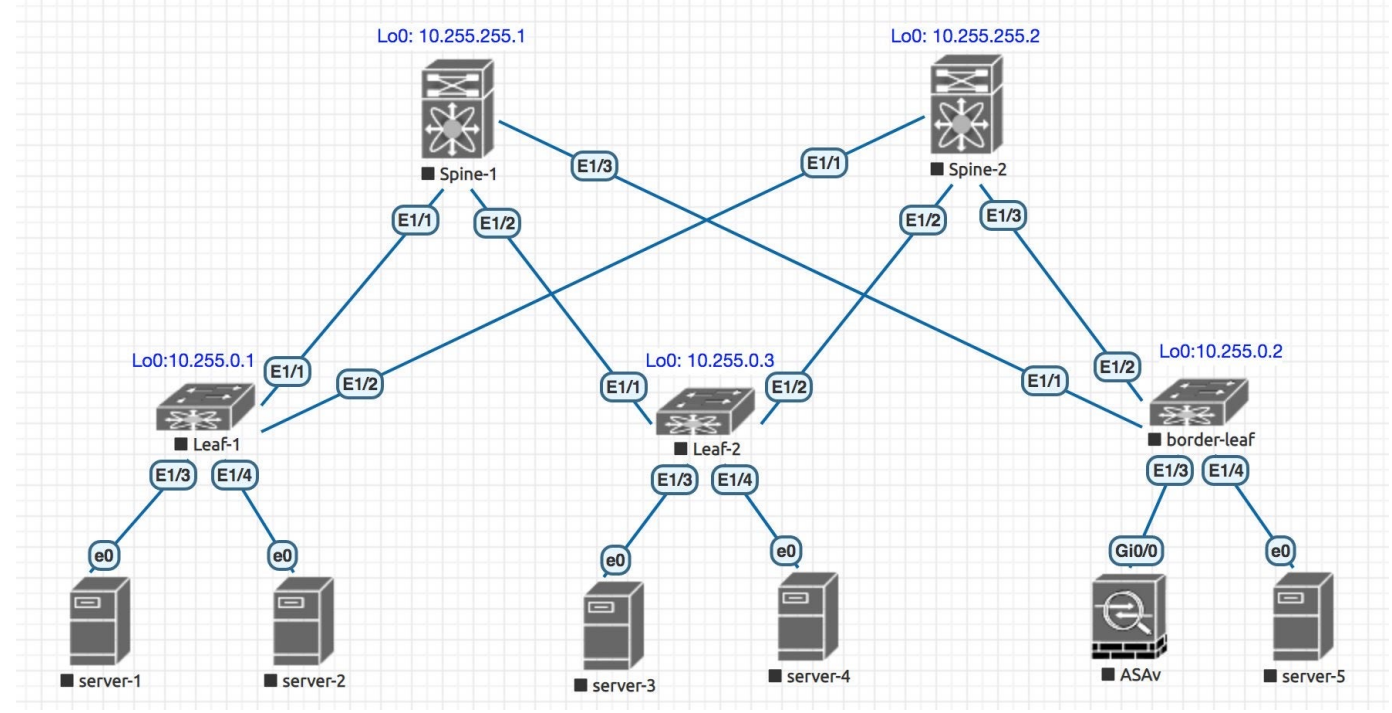

Pic from https://www.reddit.com/r/networking/comments/g5fb23/eveng\_lab\_strage\_packet\_loss/

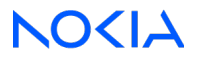

**Declarative** format

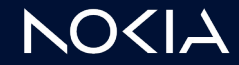

Git friendly

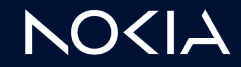

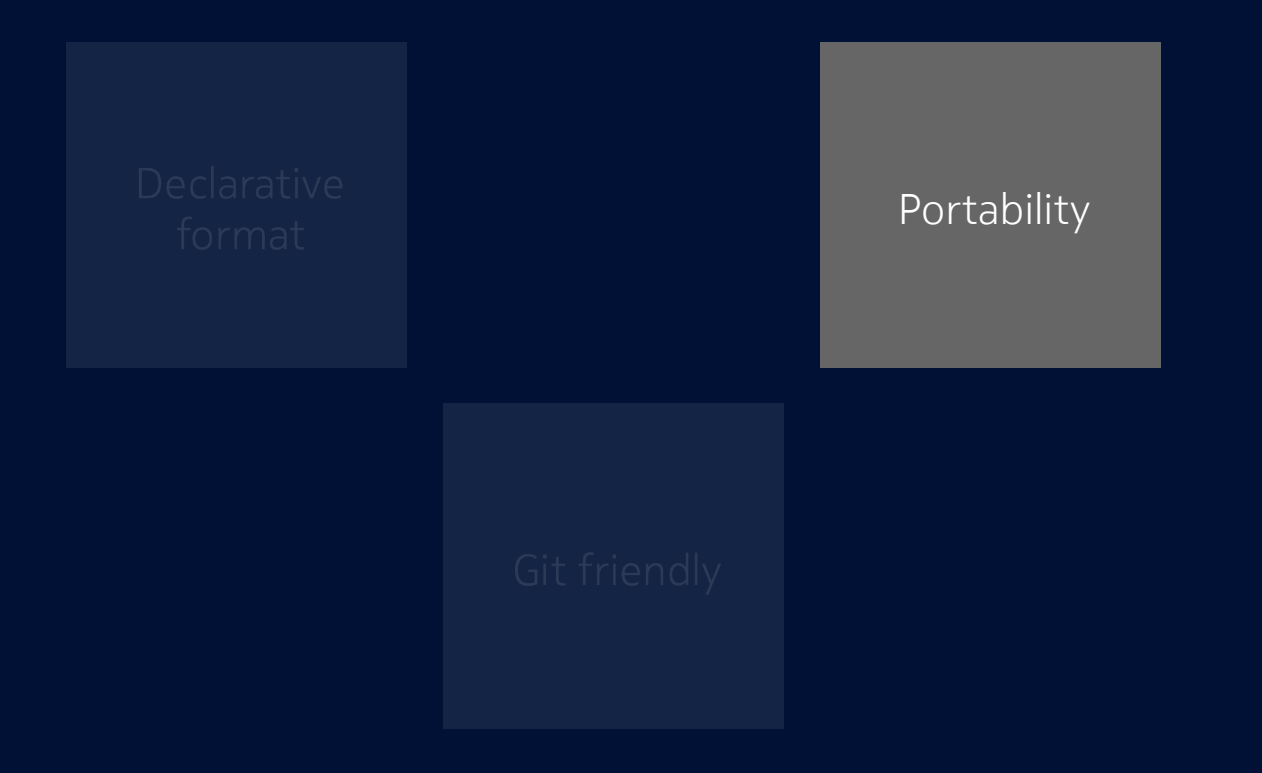

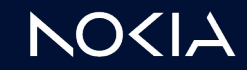

6 © 2023 Nokia Public

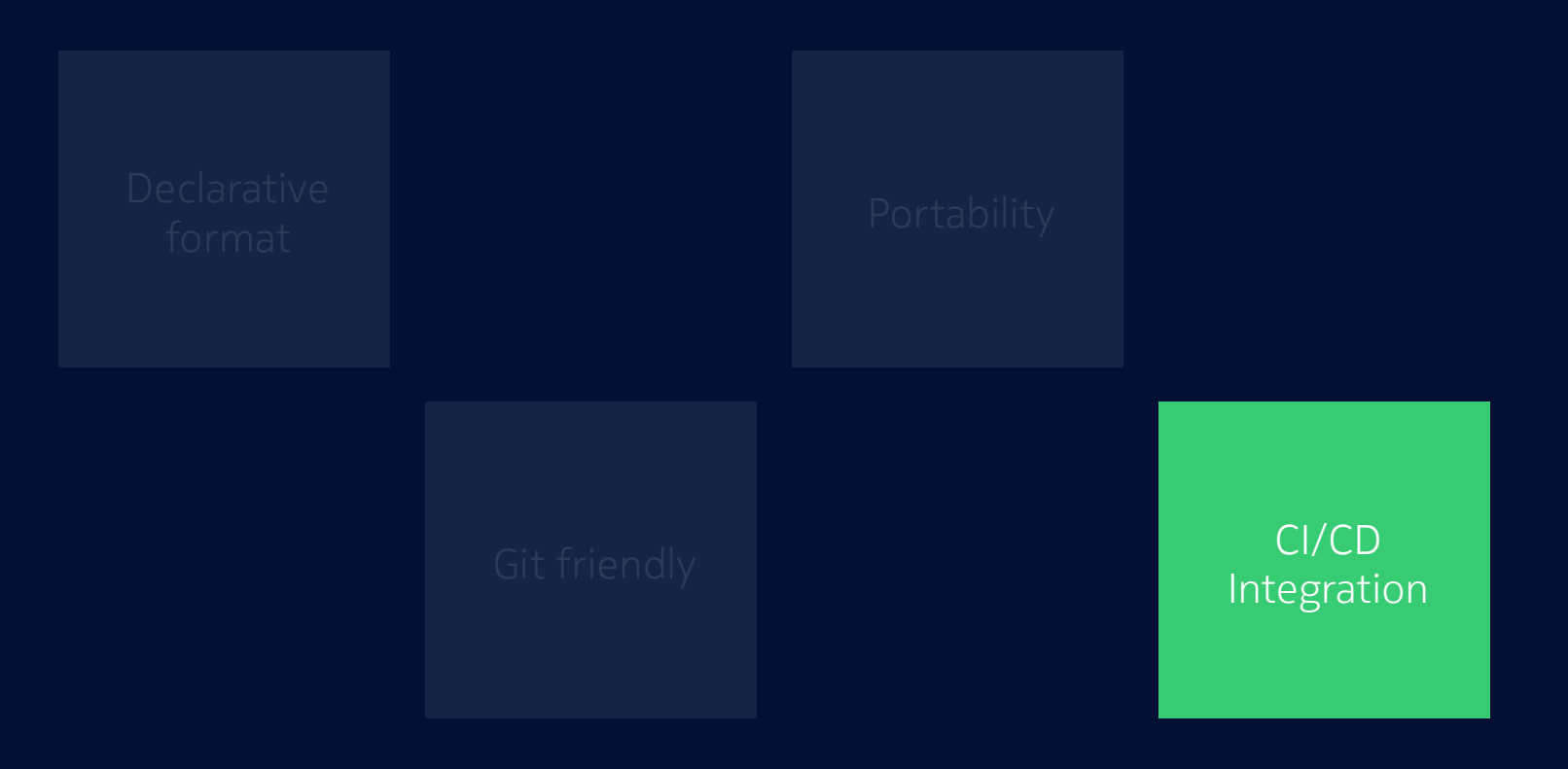

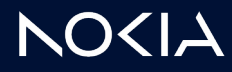

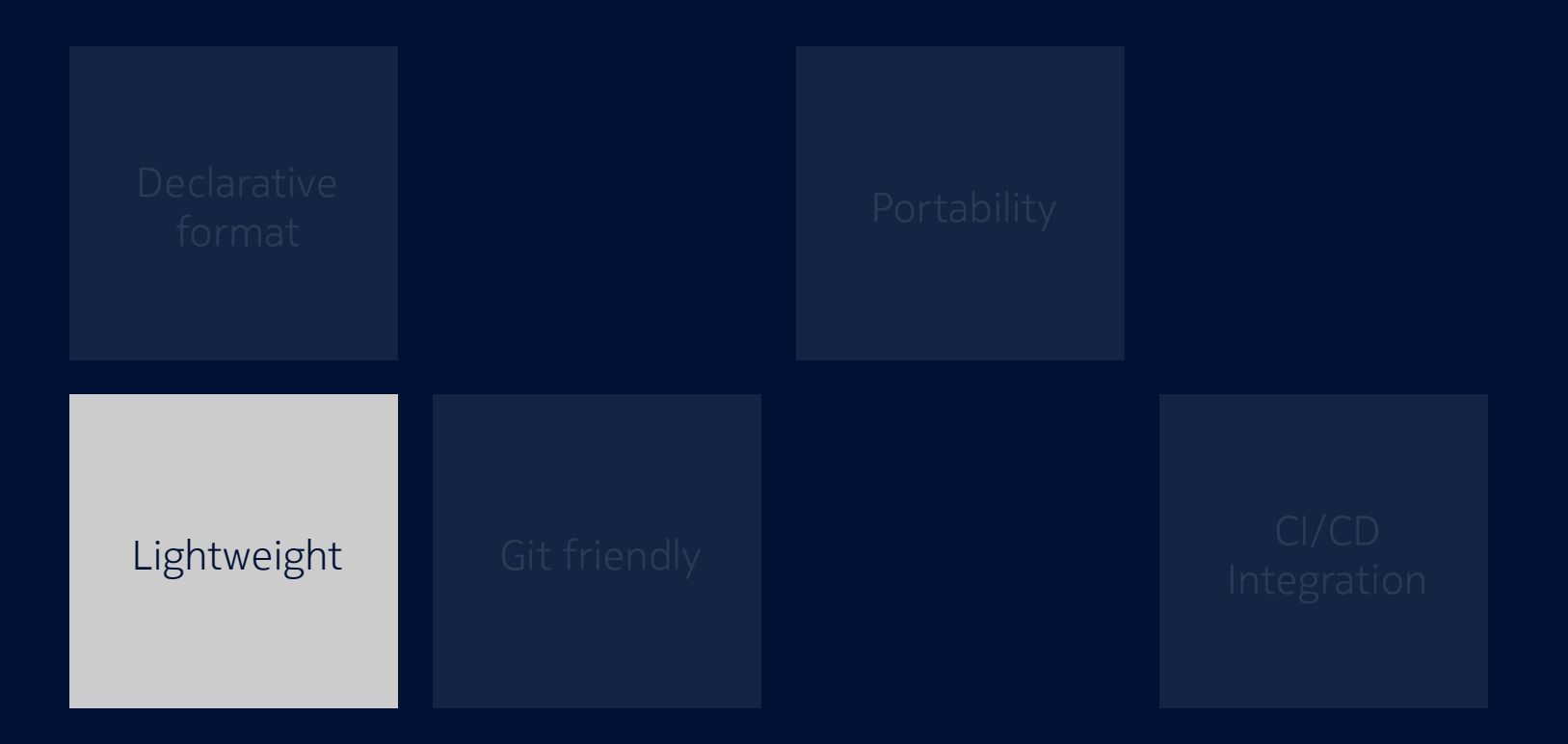

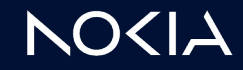

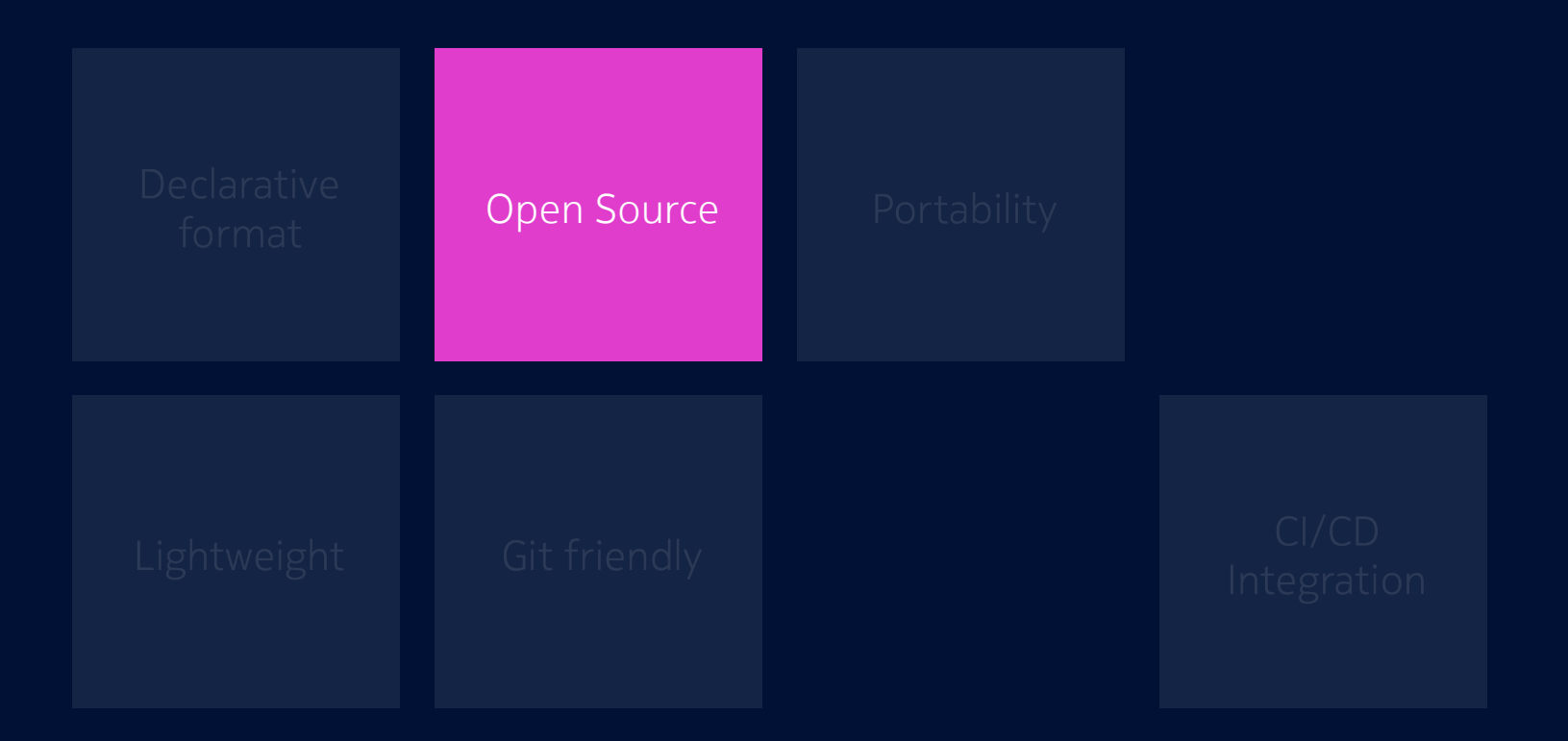

**NO<IA** 

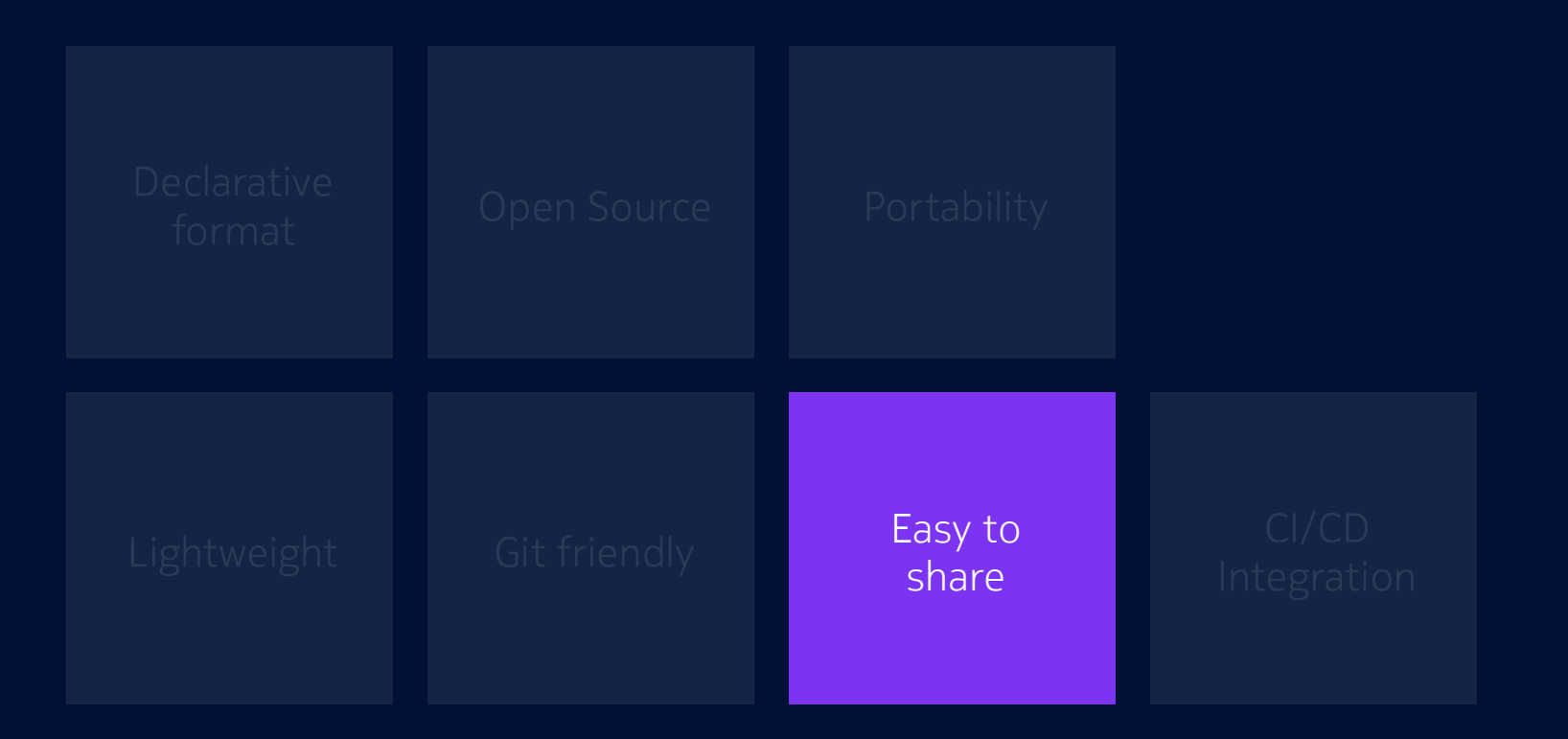

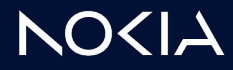

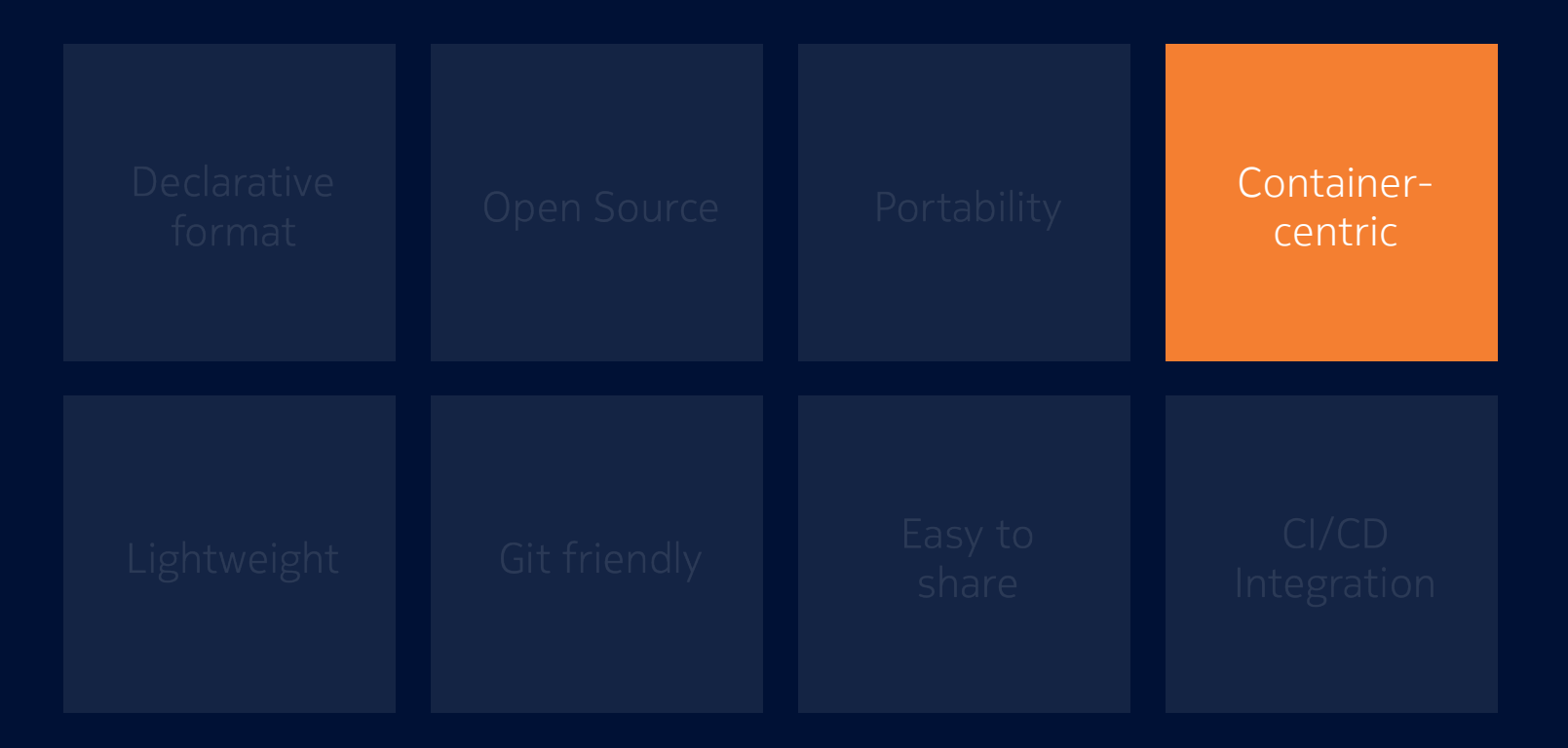

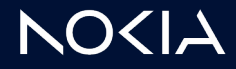

#### **Containerlab**

Bringing declarativeness to network labs

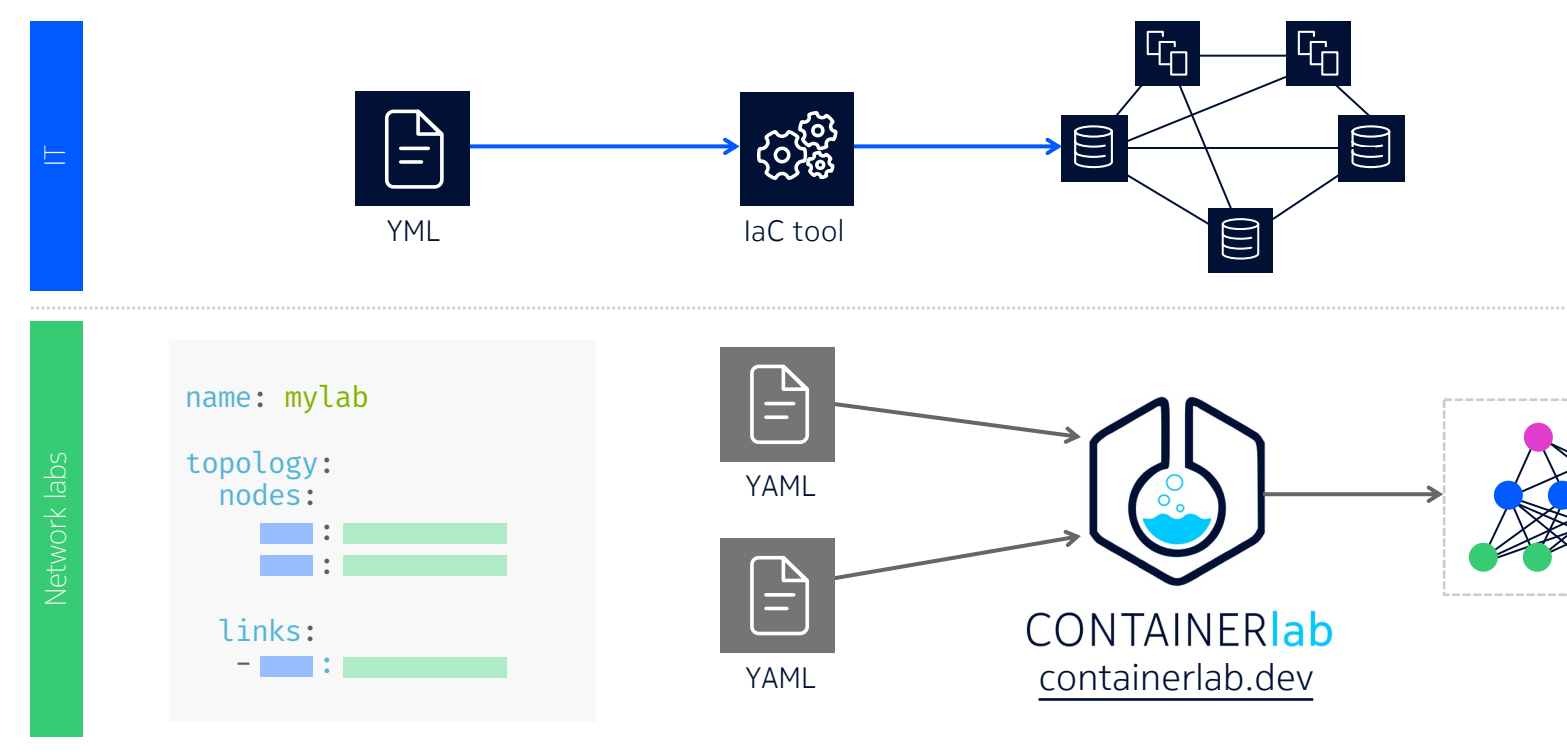

# Why Containerlab if we have lab emultion tools already?

#### Network emulation SW Containerlab

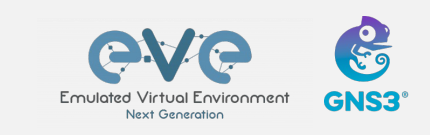

- Purpose built and proven
	- Free versions available
- UI
	- VM-centric weak containers support
	- Heavy and semi-open
- UI

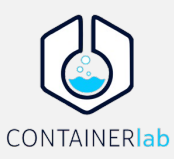

- First class support for containerized NOSes
- Transparent datapath
	- Git friendly and better image sharing and handling
- Repeatable lab builds and CI friendly
- Small footprint, open, free and fast
- Fewer Network OSes supported
- No UI

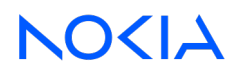

#### Learn by doing Basic IXP topology with route servers

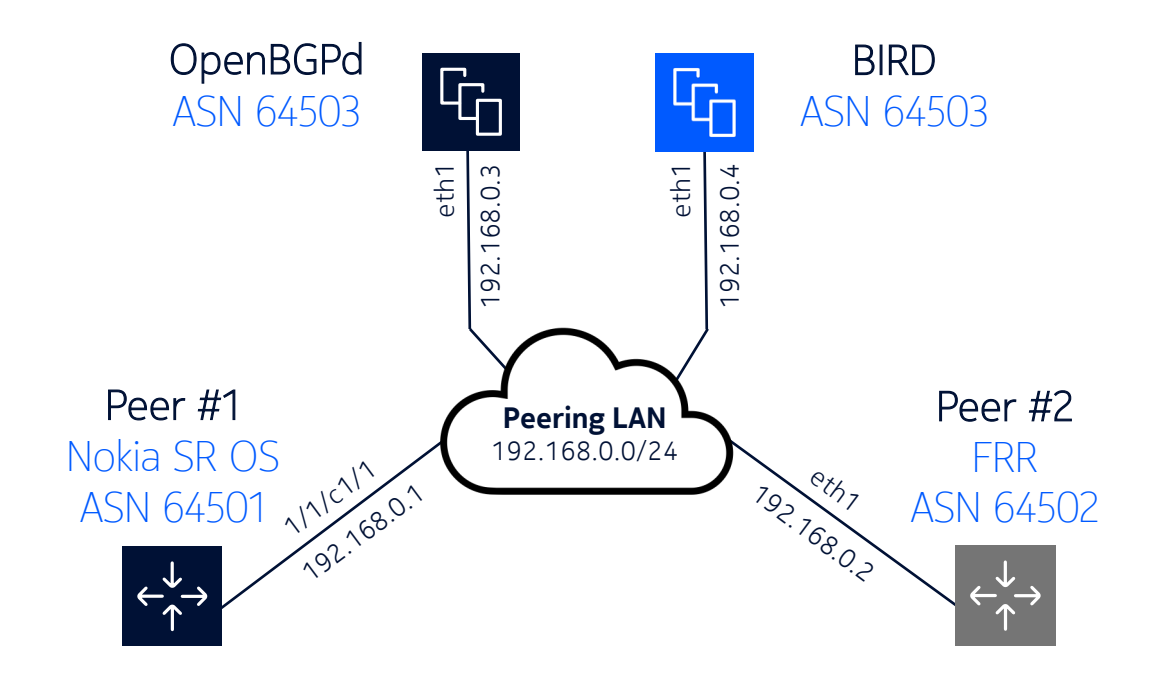

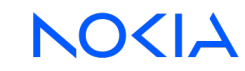

#### Learn by doing Basic IXP topology with route servers

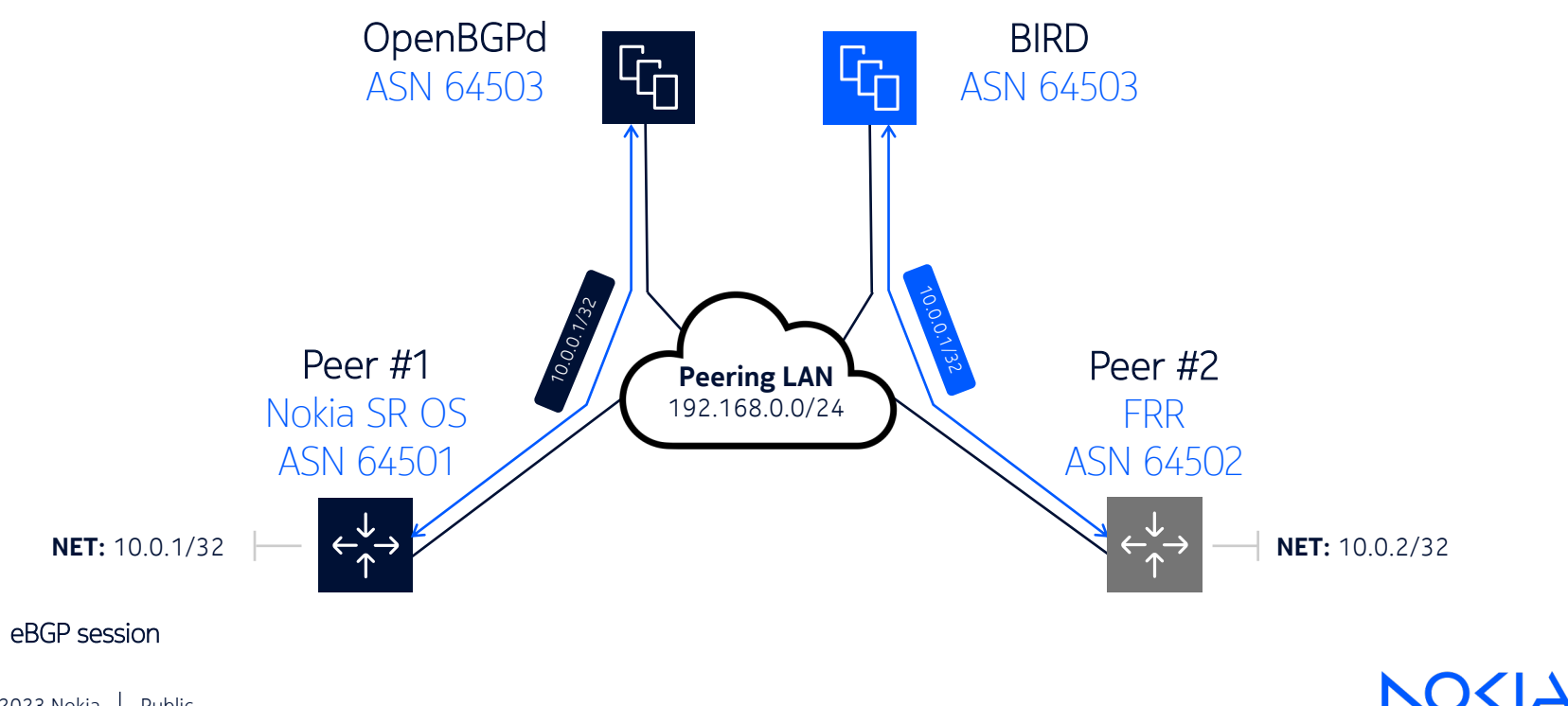

#### Installation Just a single command

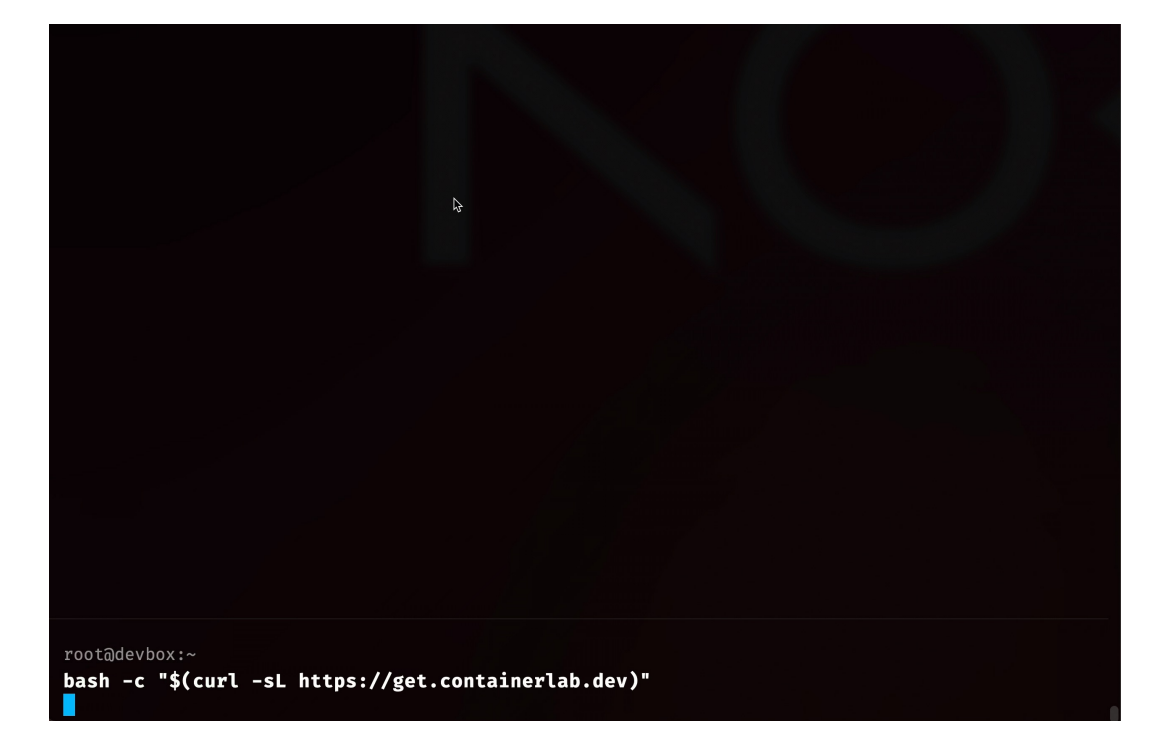

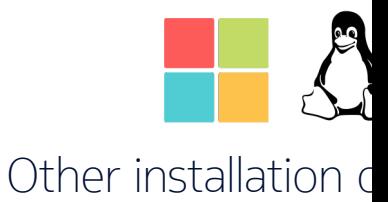

https://containerlab.de

#### Topology file Declarative way to define a lab

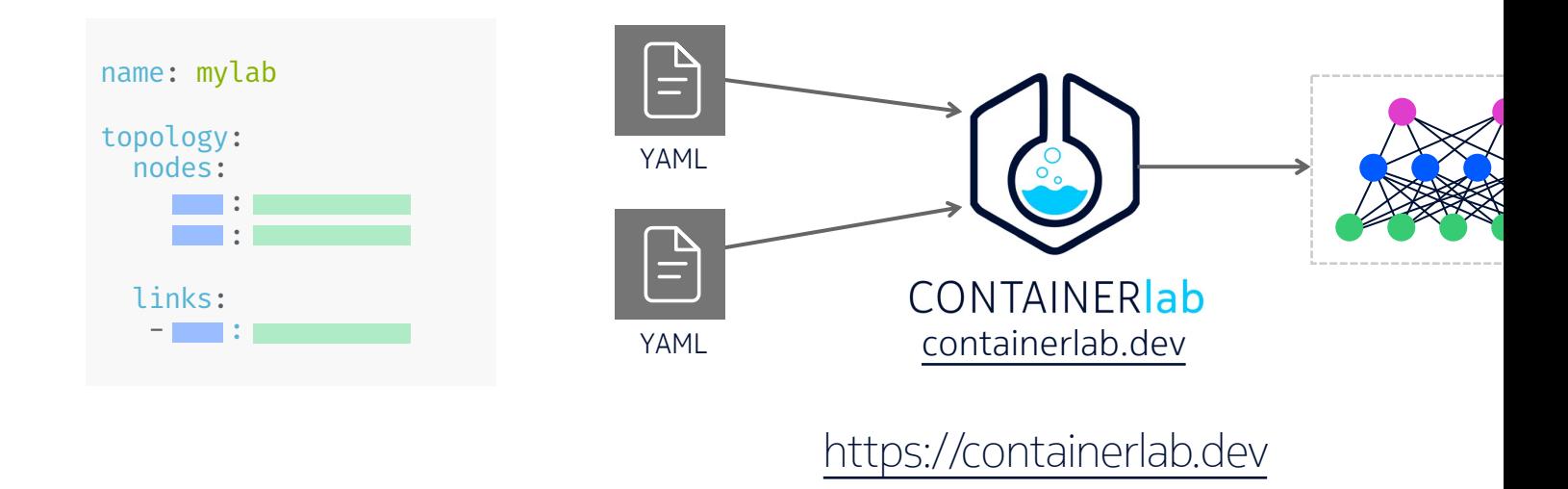

#### Building an IXP lab Adding Nokia SR OS node

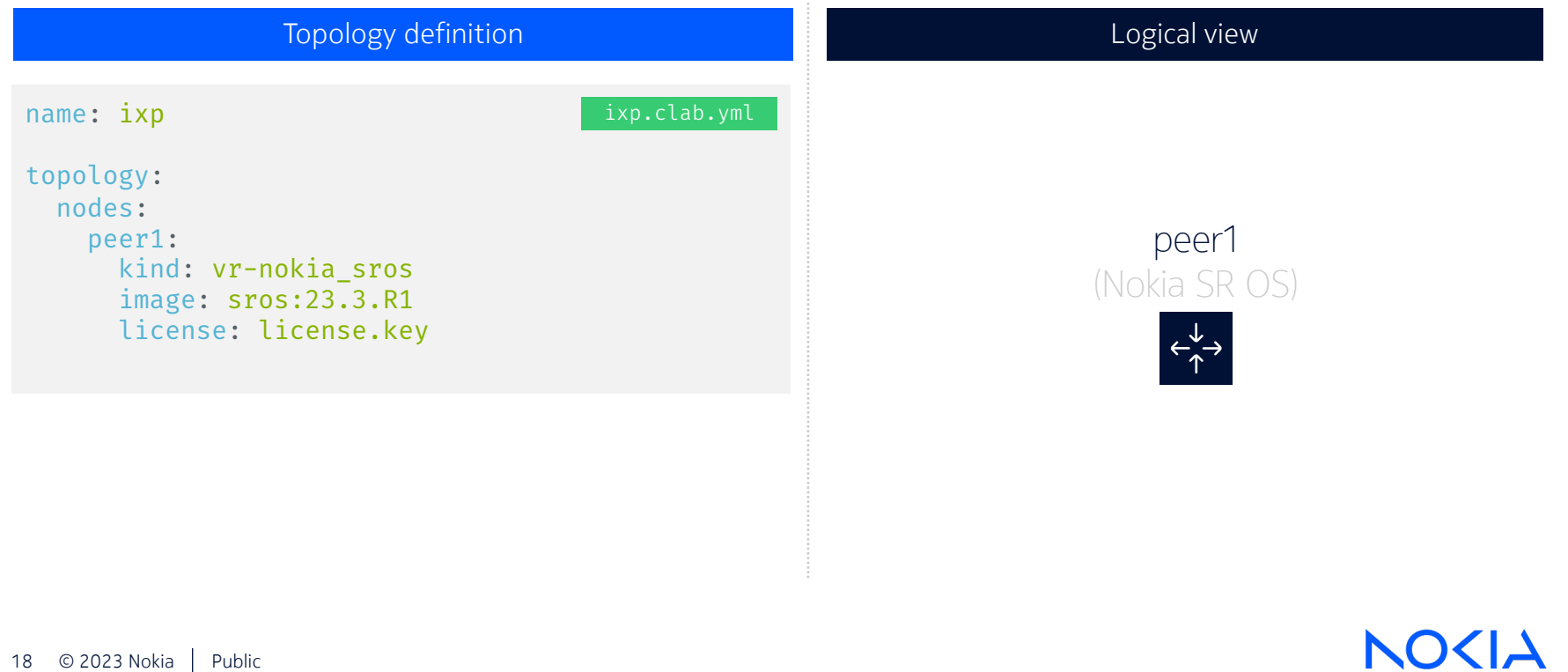

#### Building an IXP lab Adding FRR node

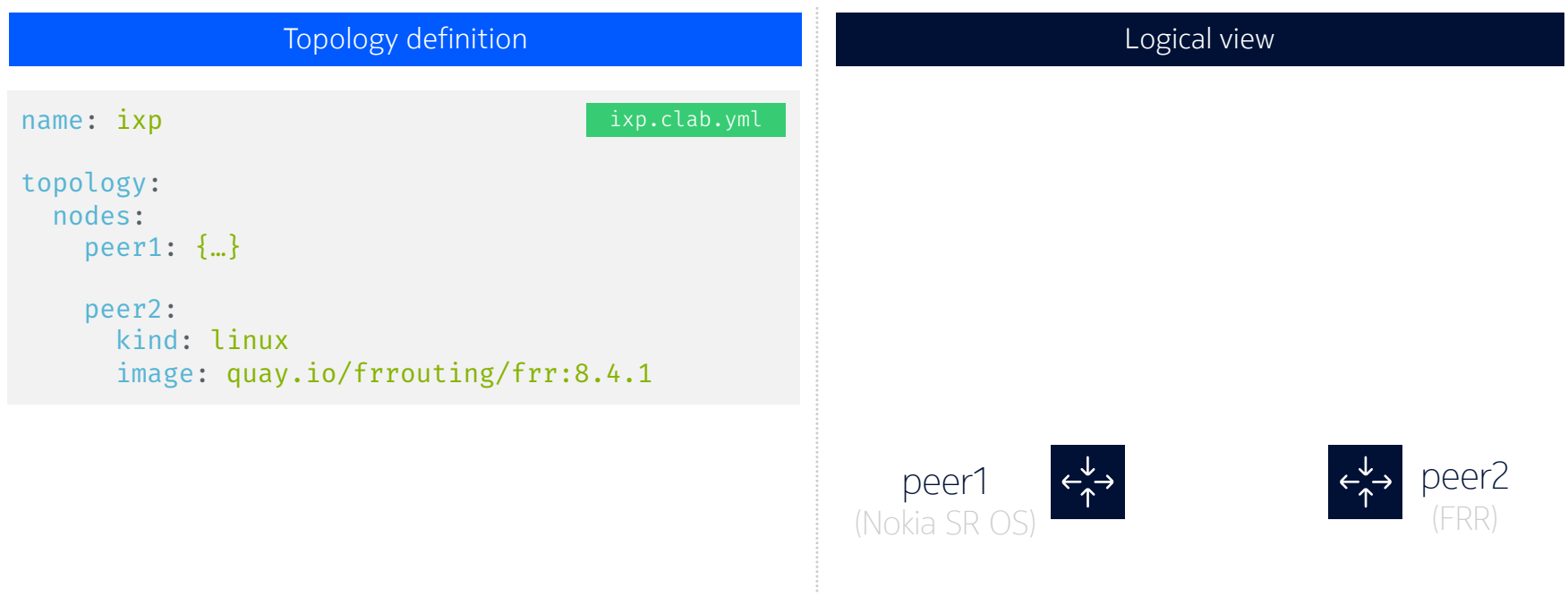

#### Building an IXP lab Adding route servers

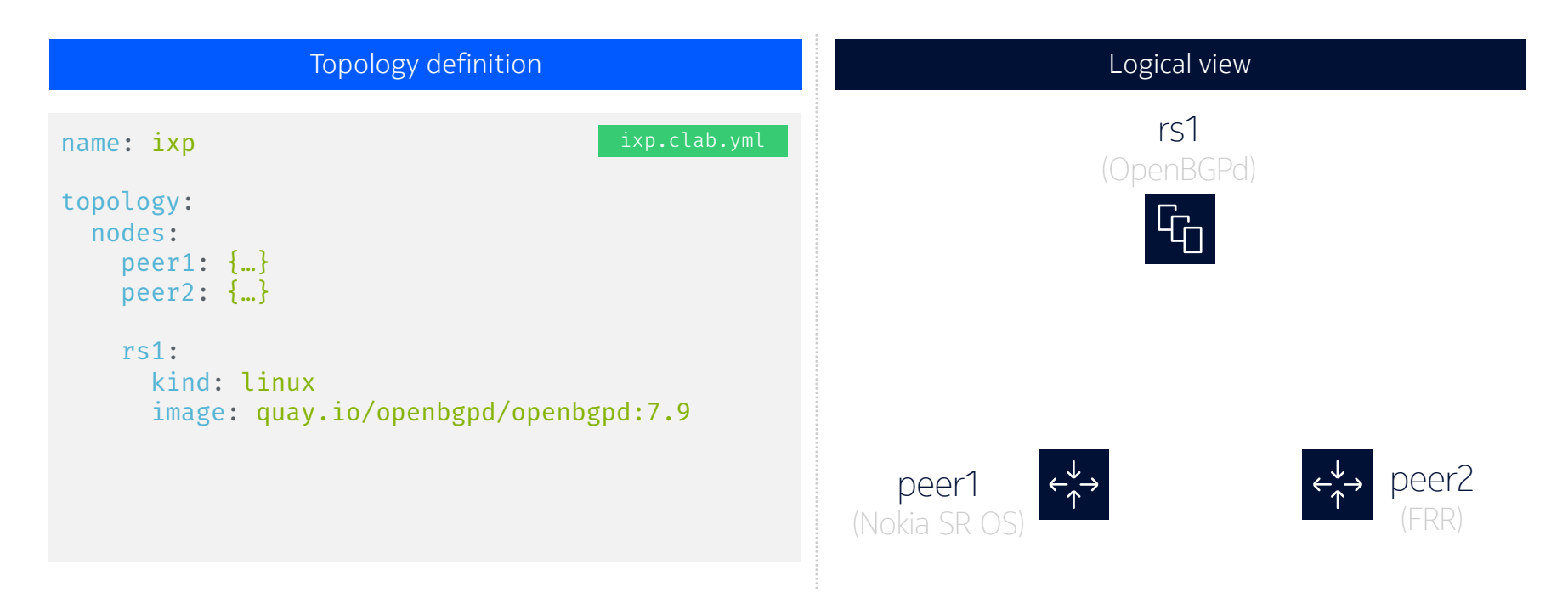

**NOKIA** 

#### Building an IXP lab Adding route servers

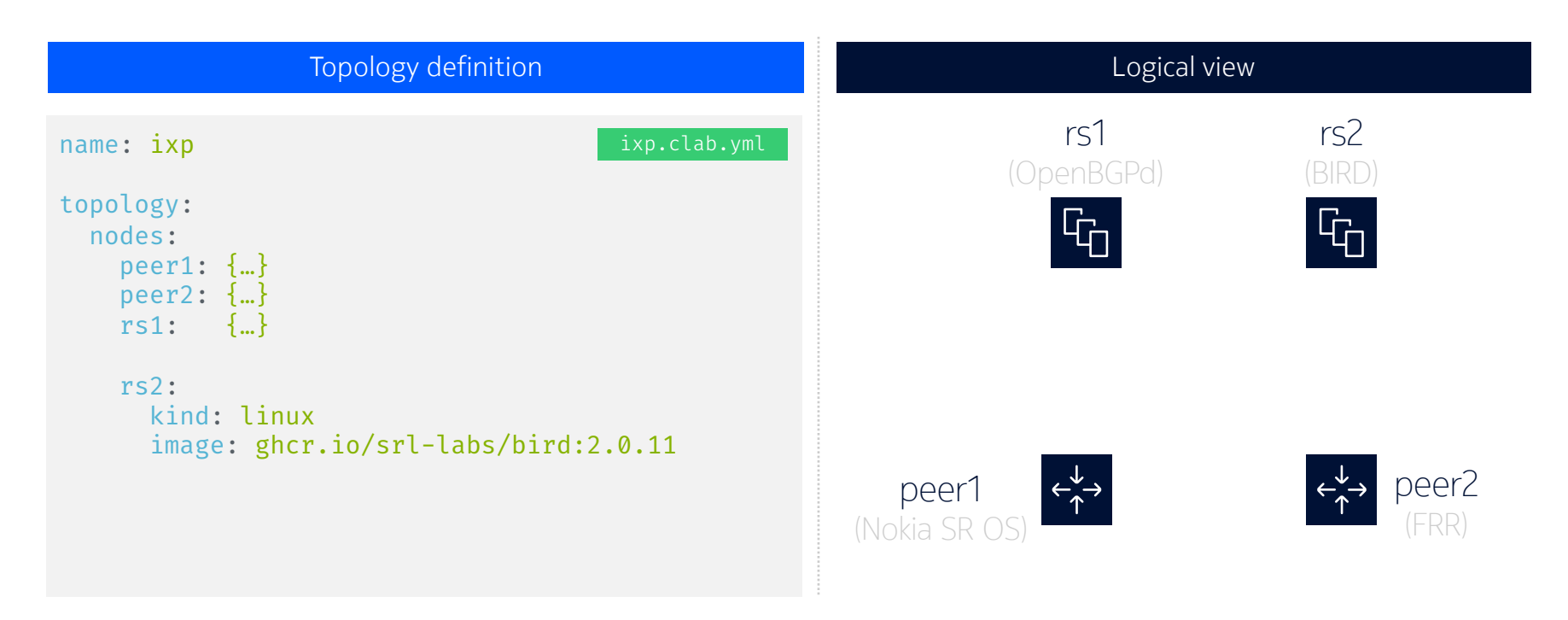

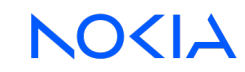

#### Building an IXP lab Adding peering LAN

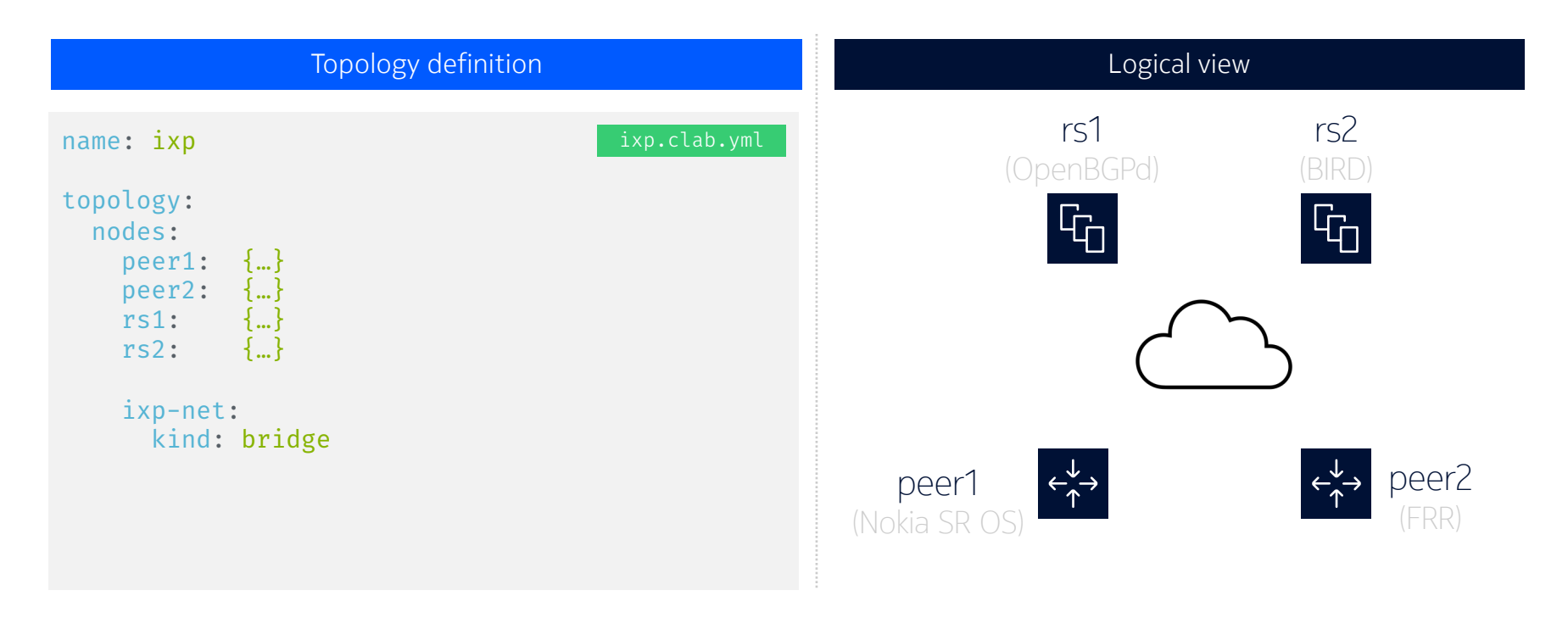

### Building an IXP lab Adding links

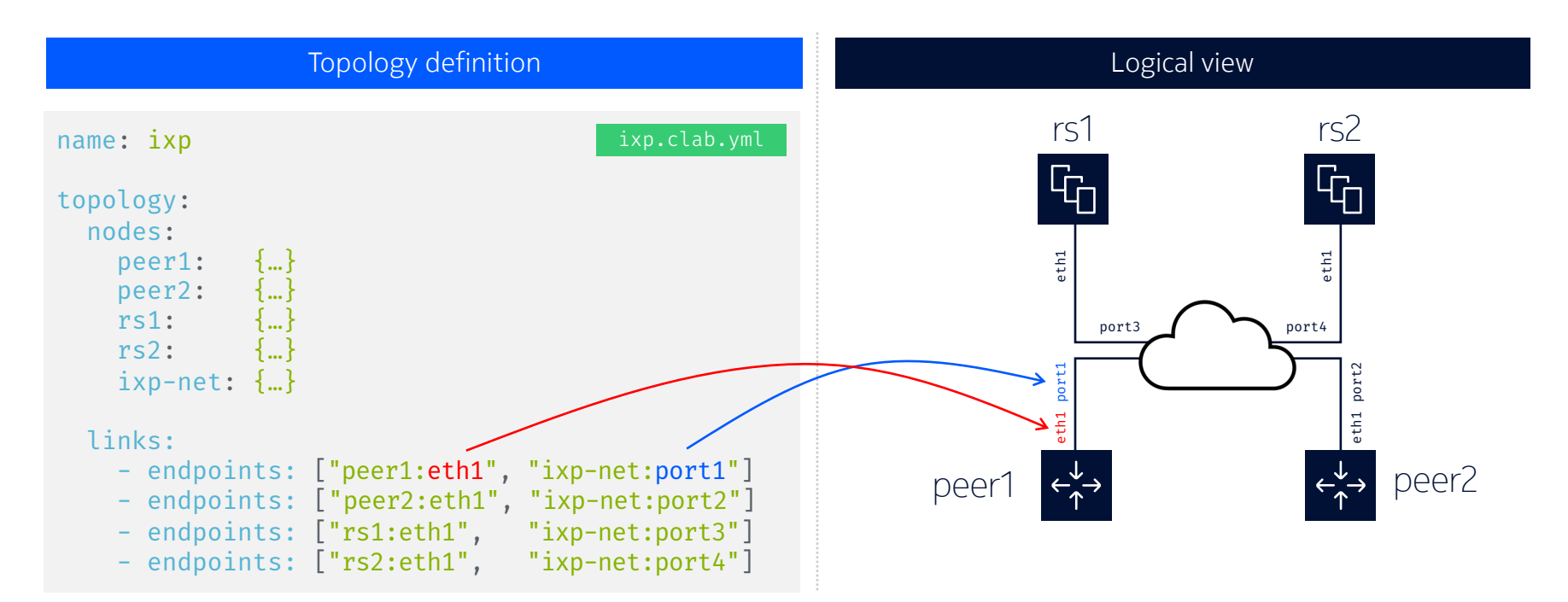

**NO<IA** 

\*Management links are not shown

# Deploying the lab

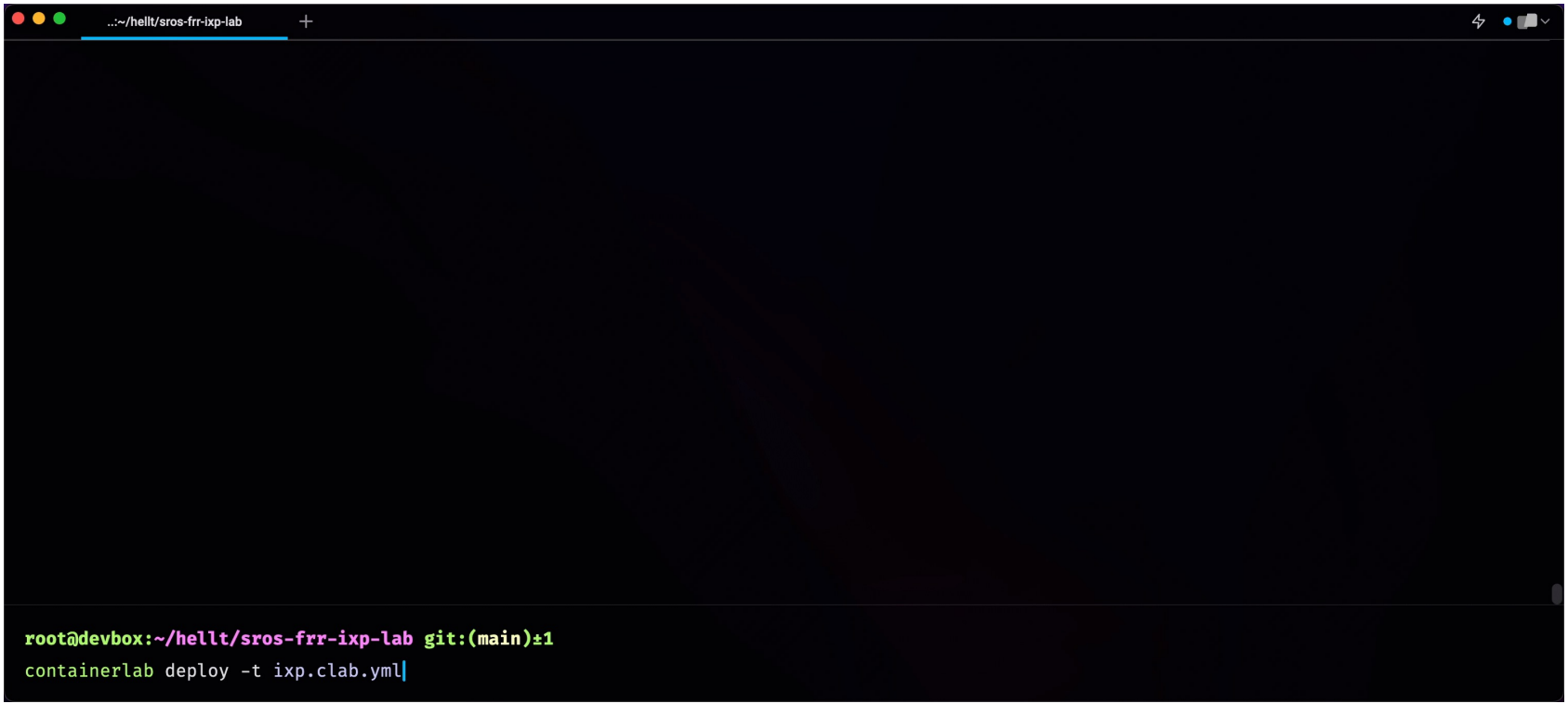

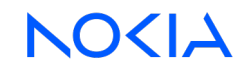

# Deploying the lab

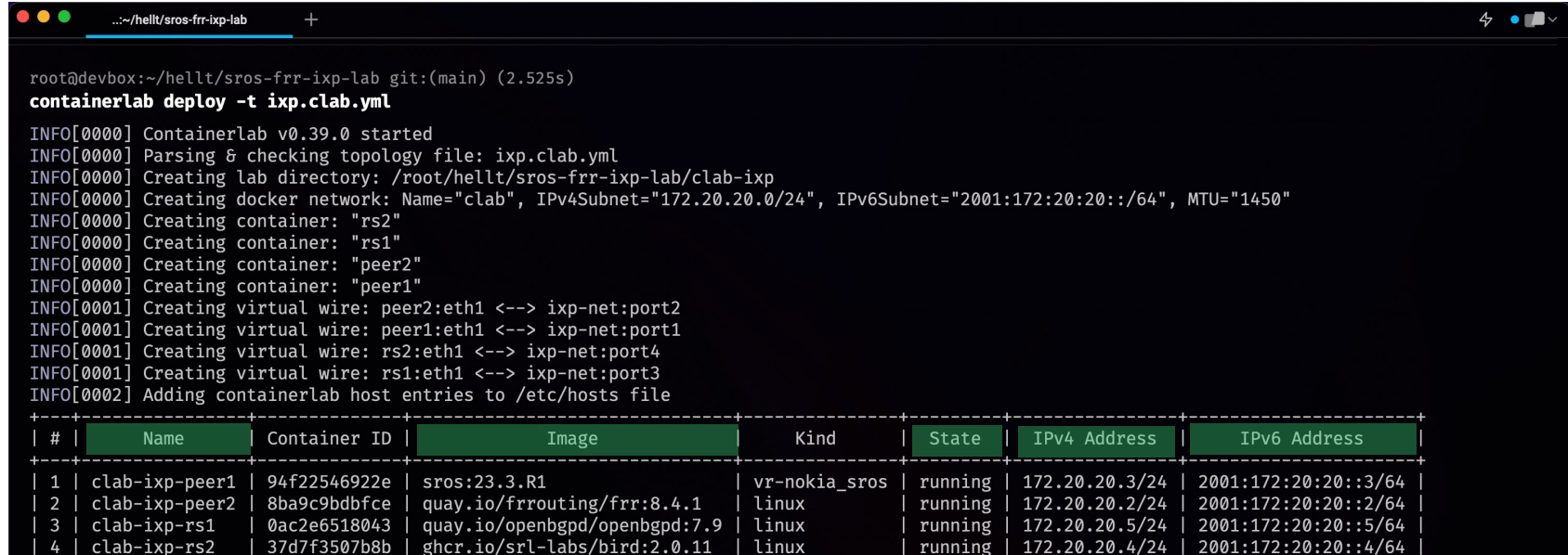

#### root@devbox:~/hellt/sros-frr-ixp-lab git:(main)±1

**NO<IA** 

#### **Containerlab** Connecting to the nodes

**SSH** 

```
ssh admin@clab-ixp-peer1
```

```
admin@clab-ixp-peer1's password:
```
 $[$   $\sqrt{]}$ A:admin@peer1# Docker exec

**docker exec –it clab-ixp-rs2 birdc**

BIRD 2.0.11 ready. bird>

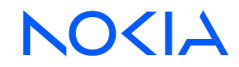

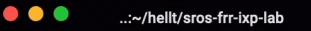

root@devbox:~/hellt/sros-frr-ixp-lab git:(main) (11.93s) docker exec -it clab-ixp-rs2 birdc

BIRD 2.0.11 ready.

root@devbox:~/hellt/sros-frr-ixp-lab git:(main)±1

docker exec -it clab-ixp-peer2 -detach

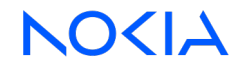

#### Building an IXP lab Adding startup configurations

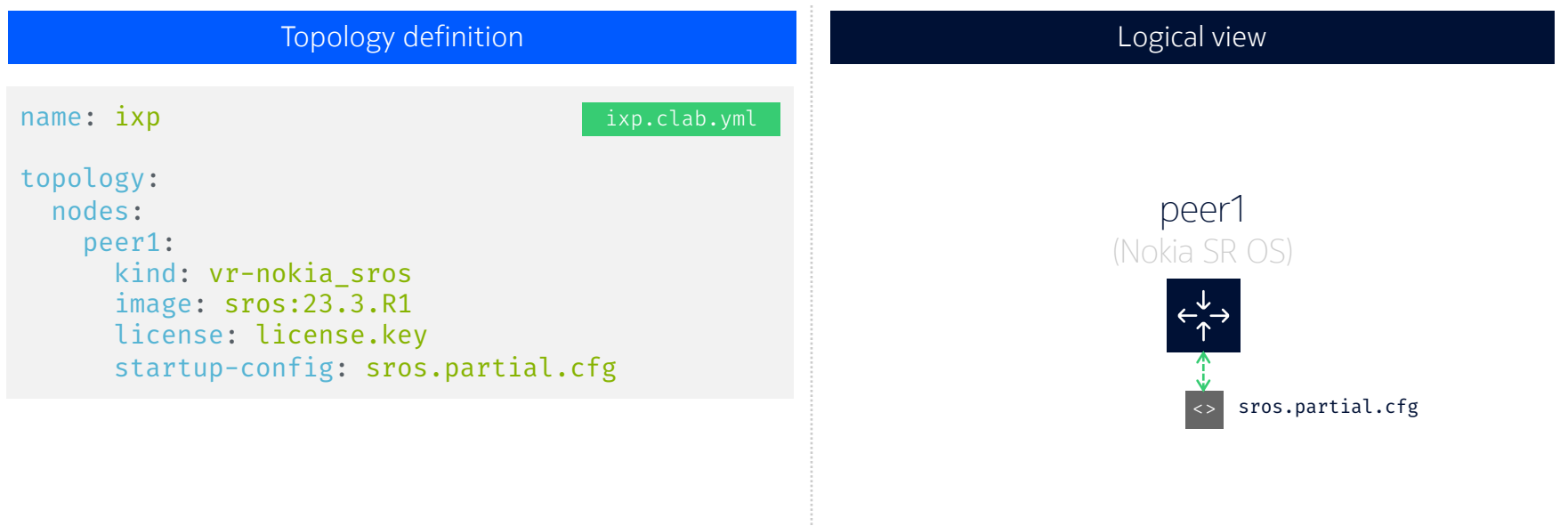

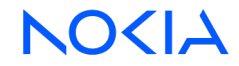

#### Building an IXP lab Adding startup configurations

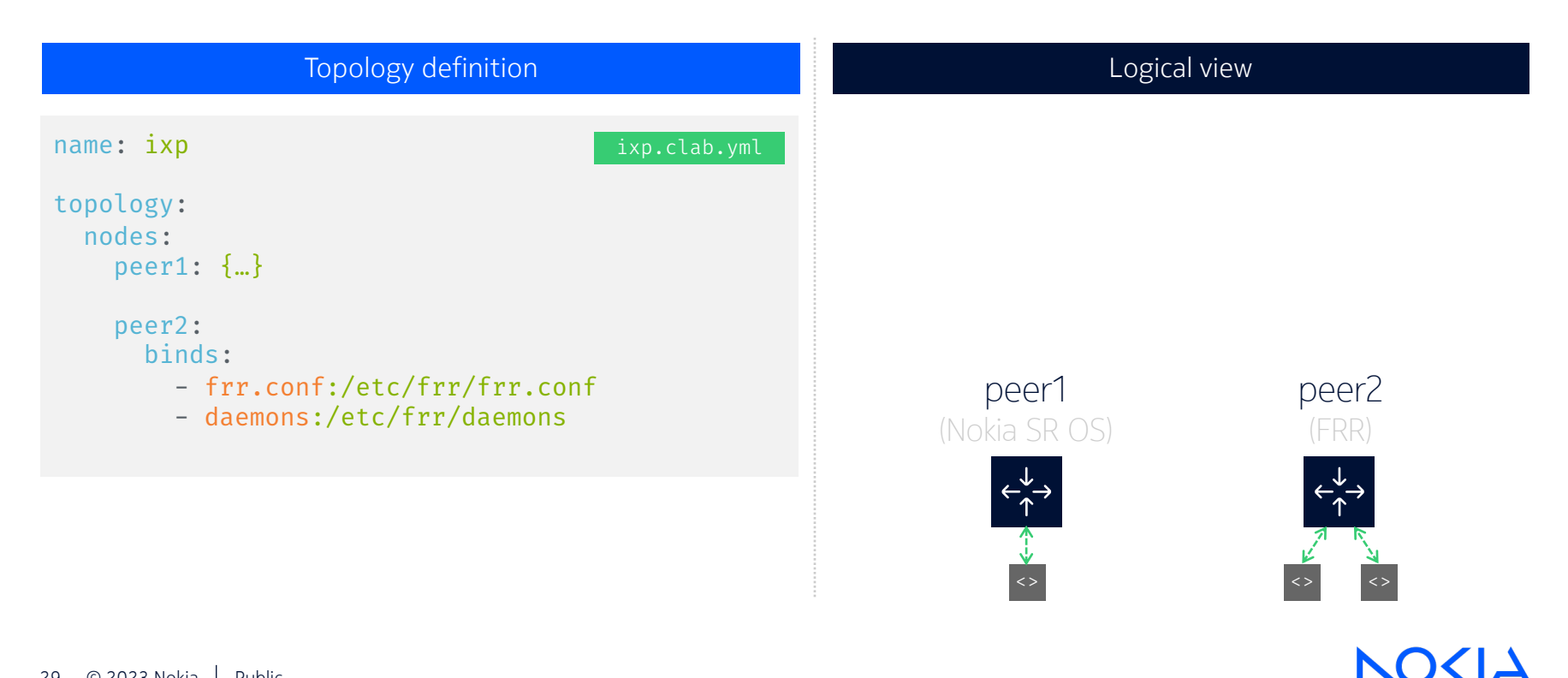

#### Building an IXP lab Adding startup configurations

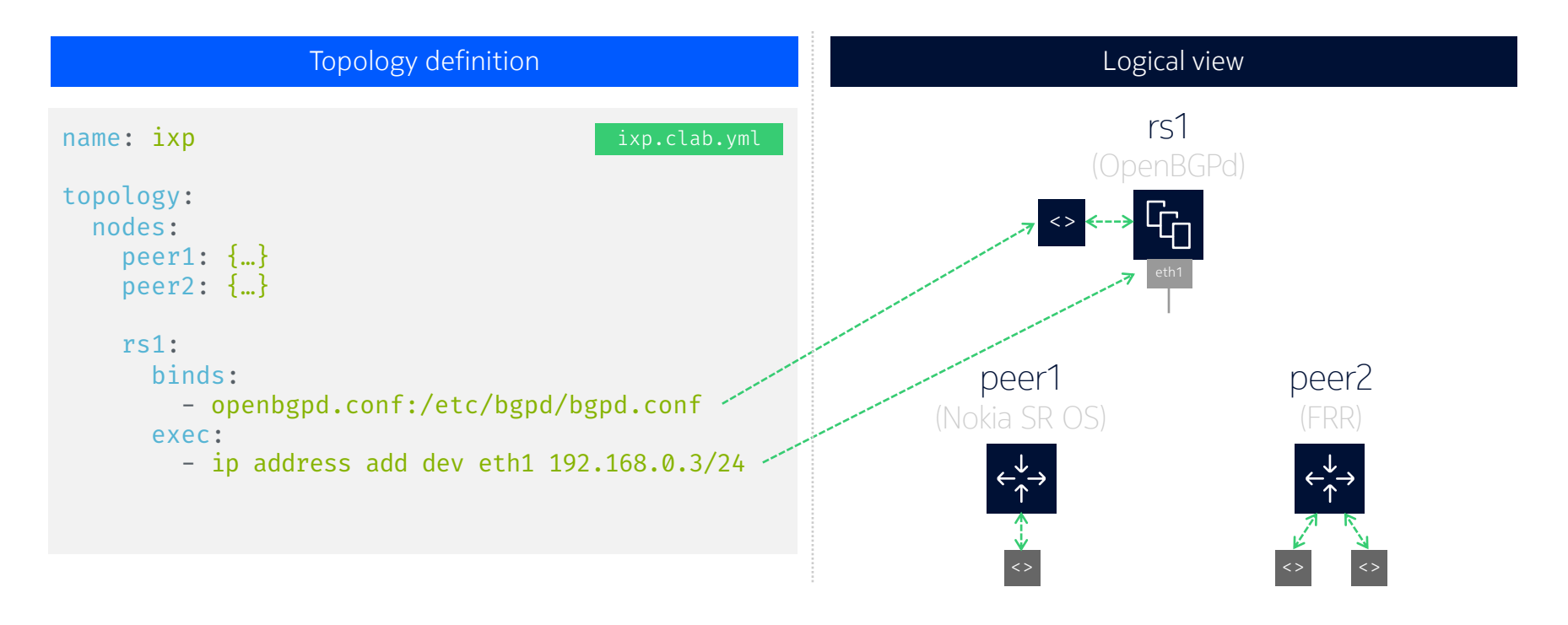

**NOKIA** 

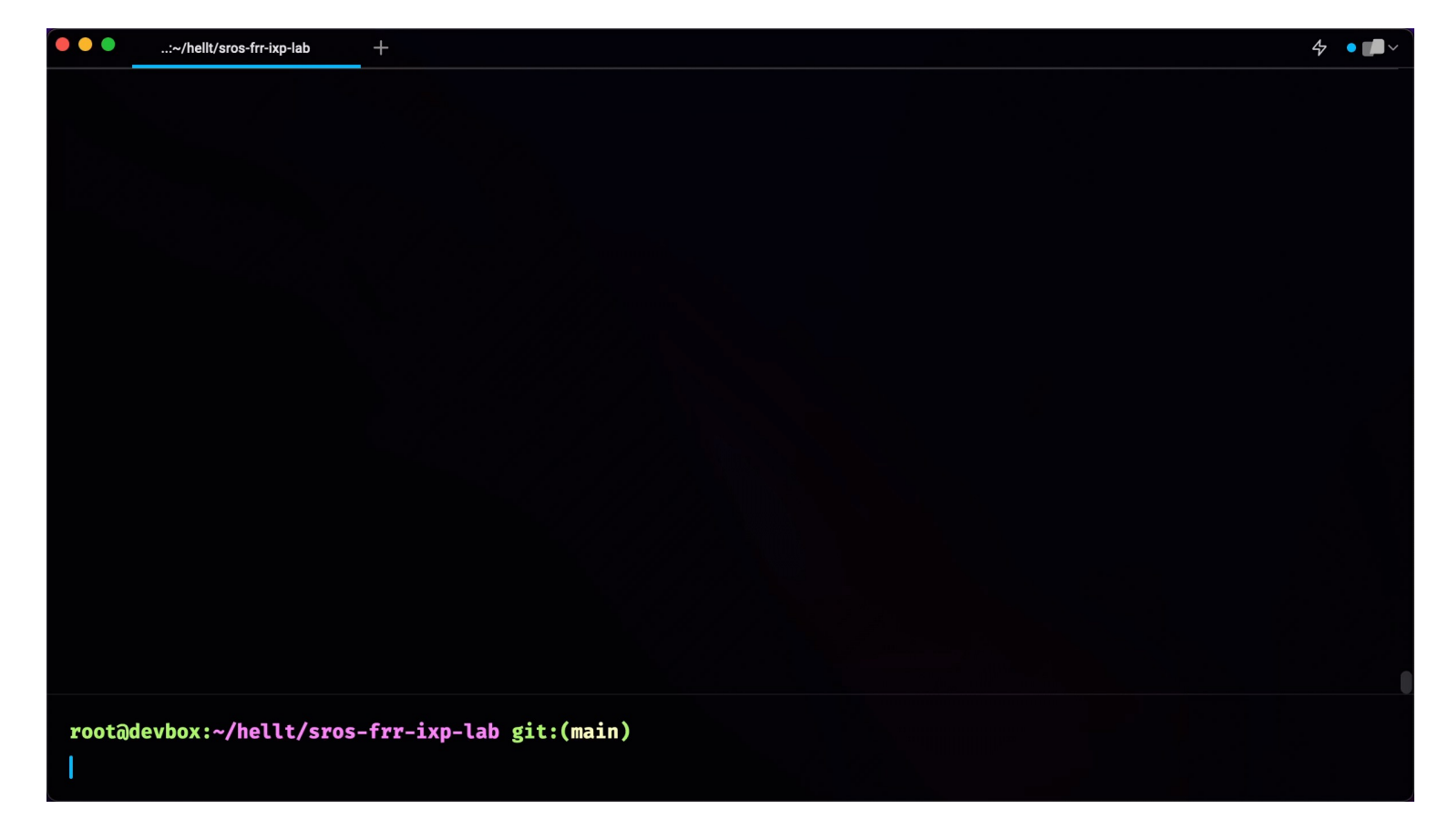

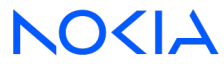

### What next?

#### All IXP use cases

- ACL filtering
- MAC filtering
- BUM filtering
- RPKI validation
- MANRS conformance
- Route servers config (ARouteServer)
- Looking glass integration
- 

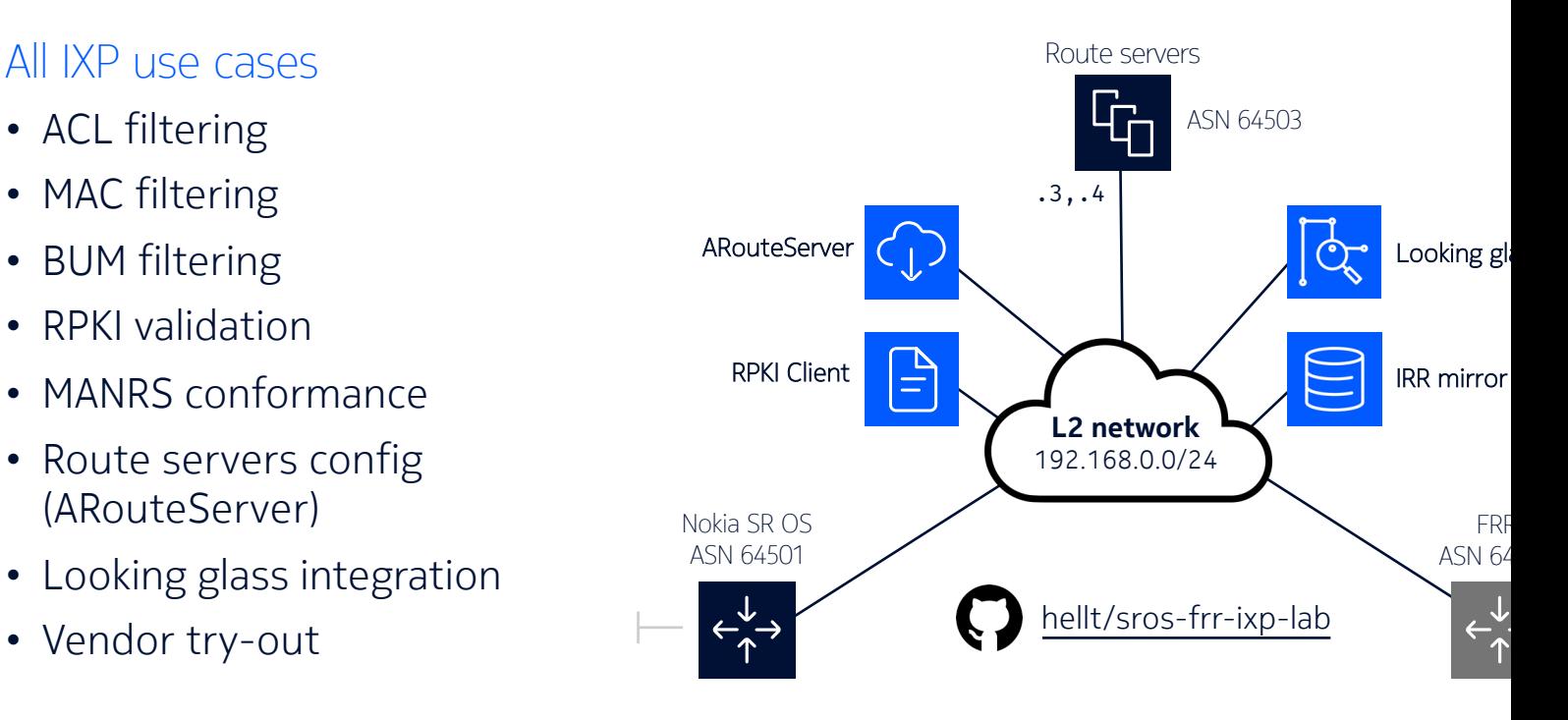

#### Lab A to Z explanation

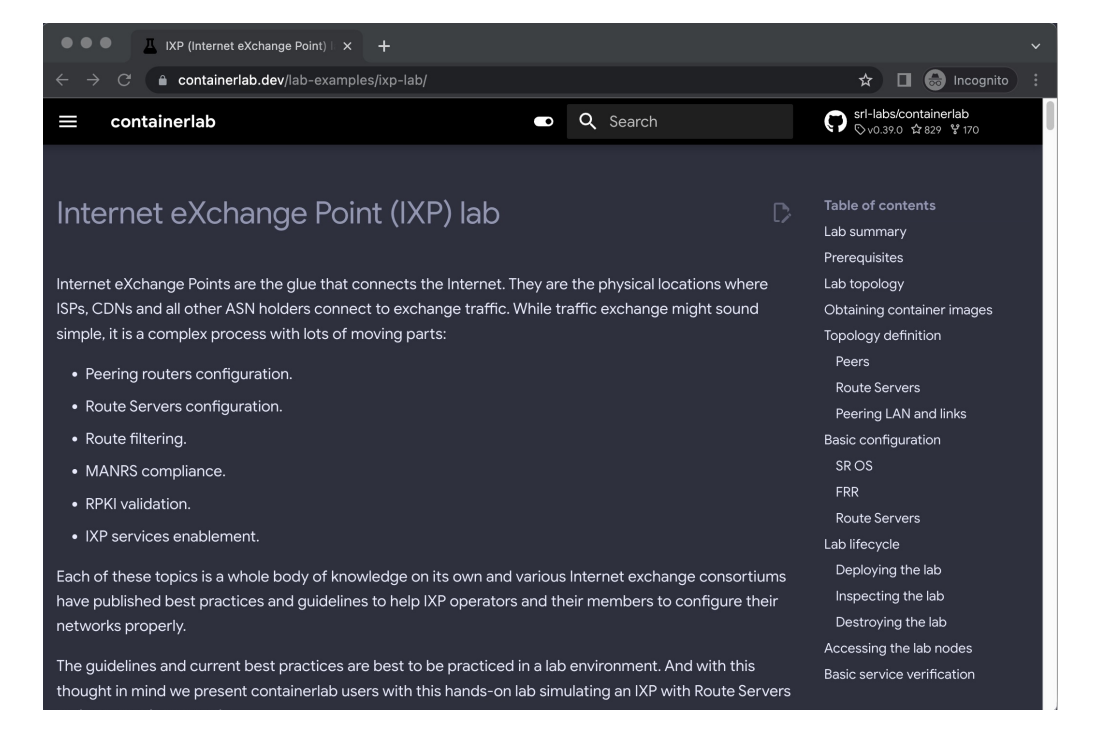

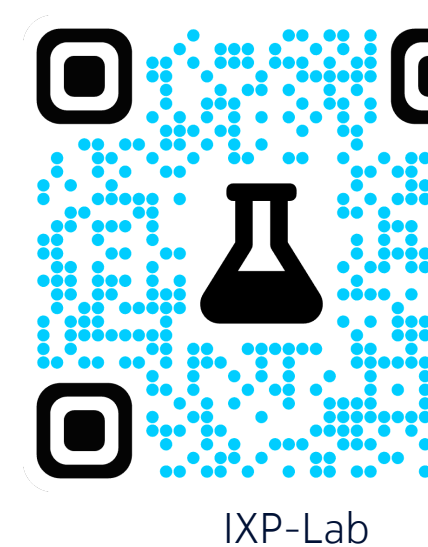

33 © 2023 Nokia Public

### Supported systems

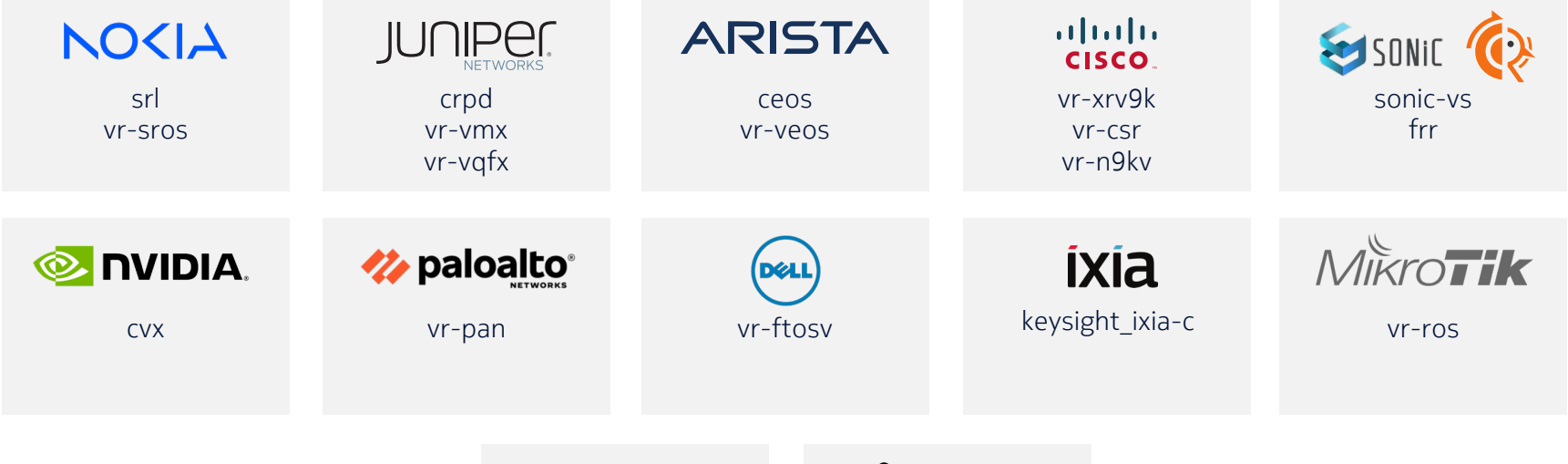

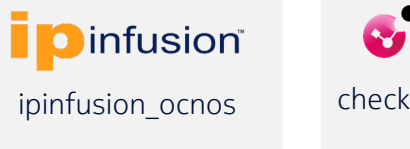

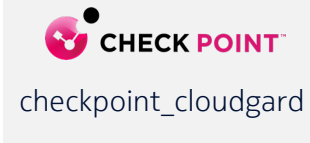

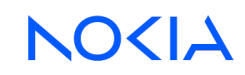

#### **Containerlab** A different look at labs

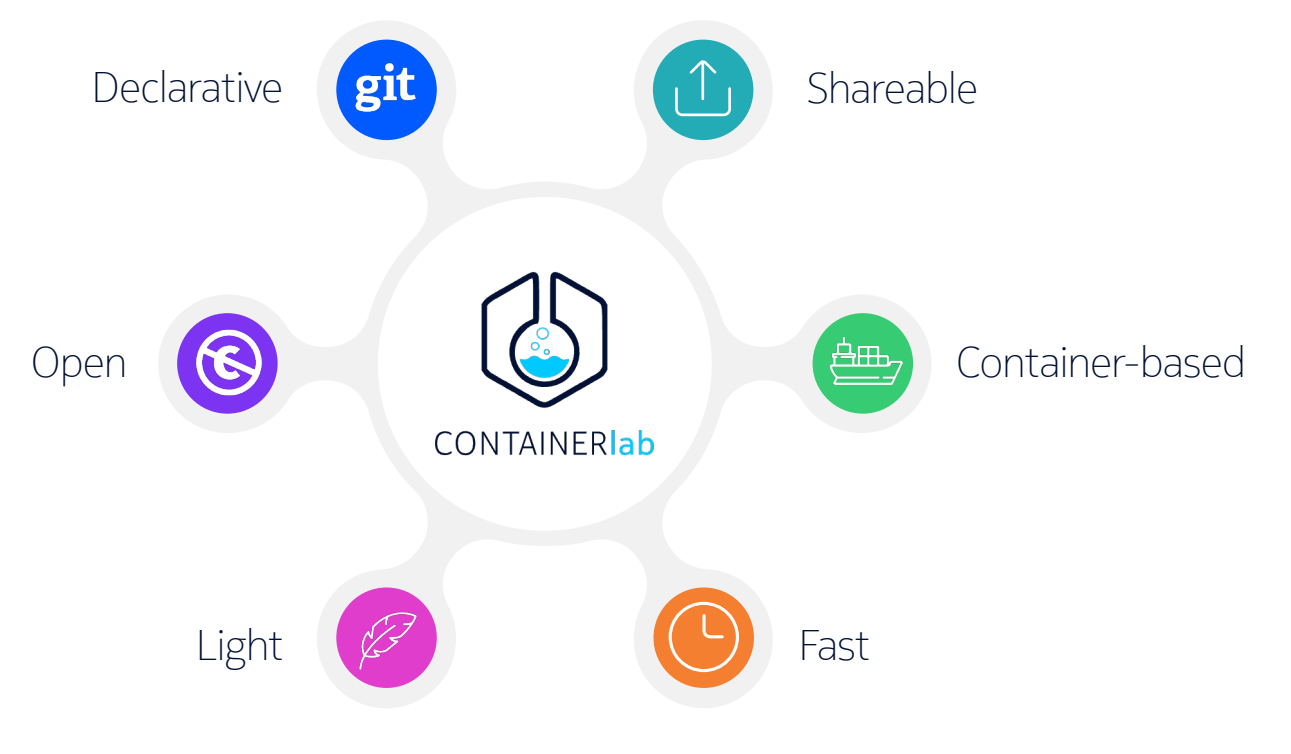

# Labs We've Built For The Community

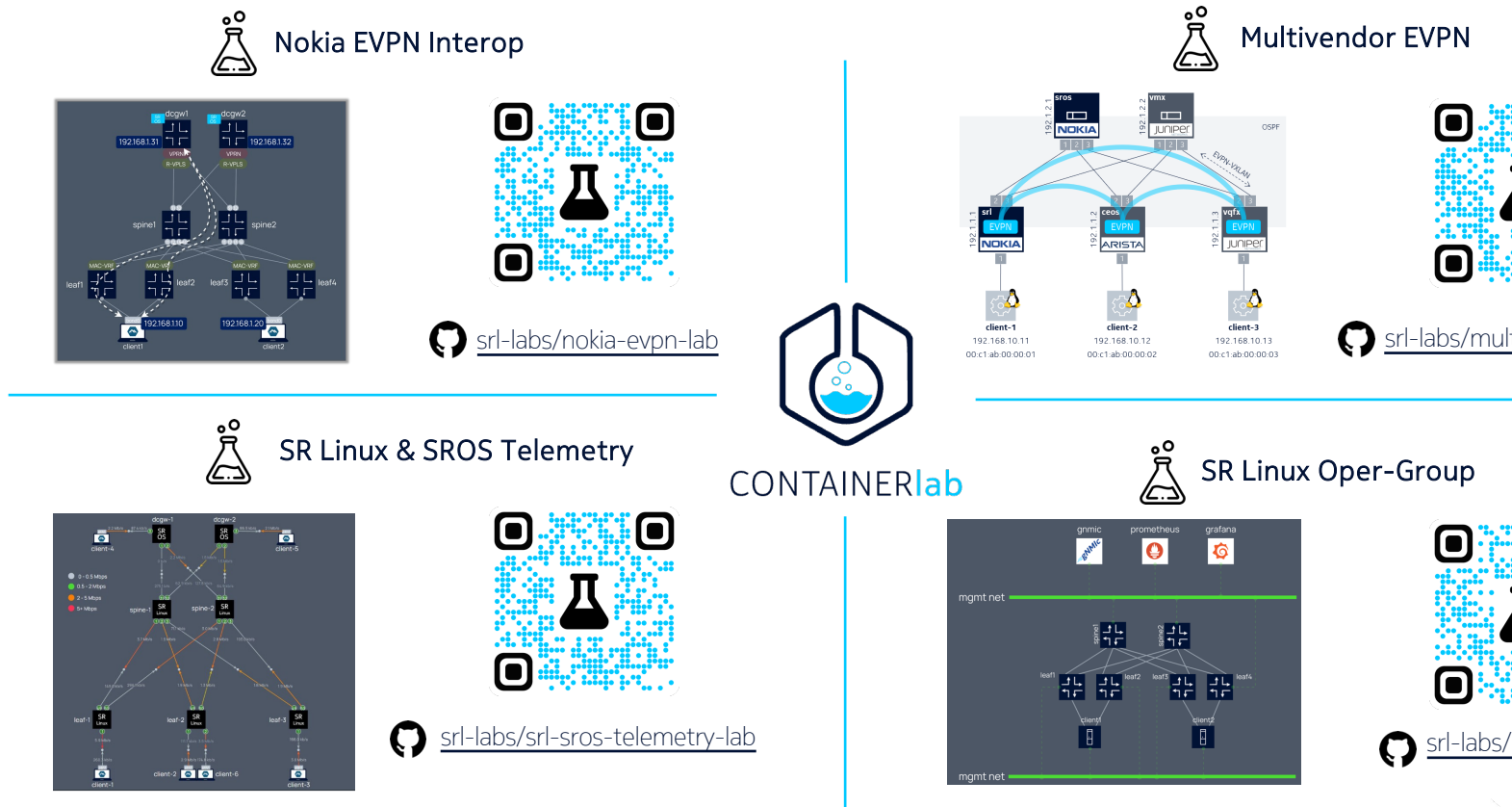

#### **Containerlab** Get in touch

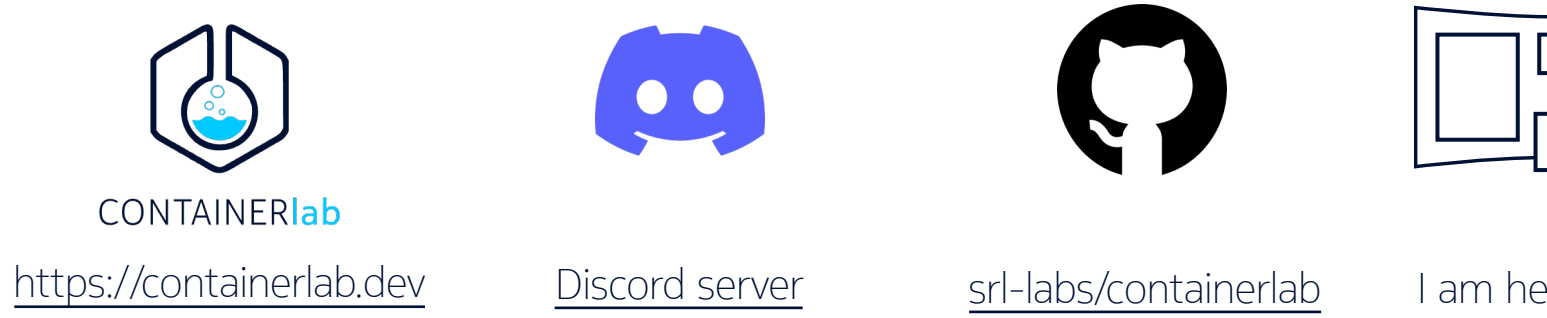

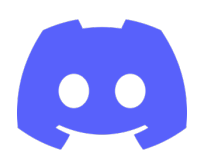

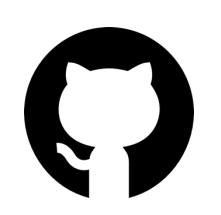

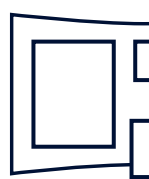

Invitation

**Webinar** 

#### **Taller de IPv6** usando ContainerLab 13 de diciembre - 17:00 UTC

Instructores

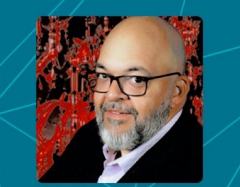

Alejandro Guevara **NOKIA** 

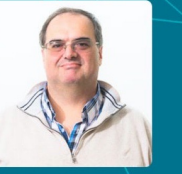

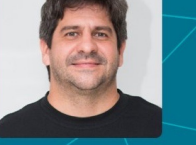

**LACNIC** 

lacnic webinars www.lacnic.net/webinars

**Carlos Martínez** 

**LACNIC** 

**Alejandro Acosta** 

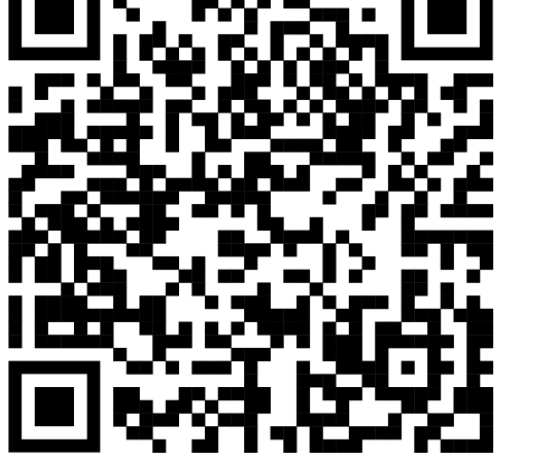

#### https://www.lacnic.net/7007/1/lacnic/

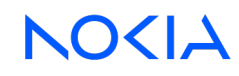

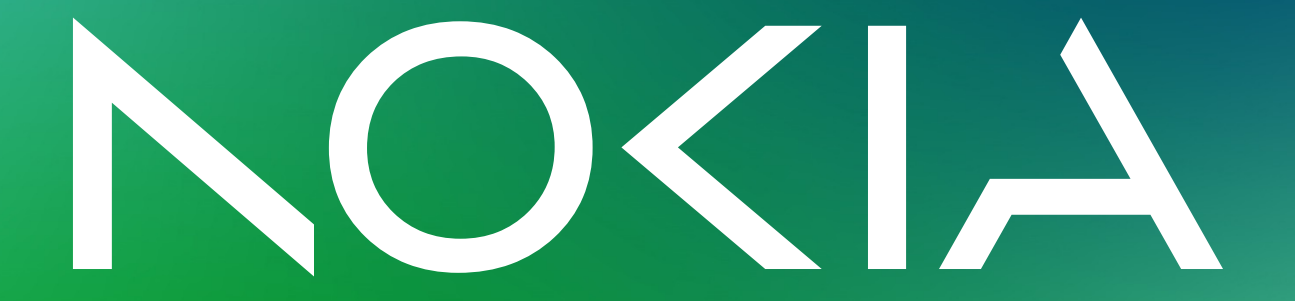